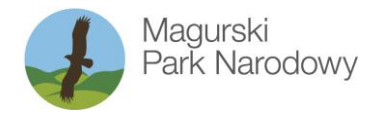

Krempna 59 | 38-232 Krempna | tel. (13) 441 40 99 | fax. (13) 441 44 40 | magurskipn.pl | e-mail: mpn@magurskipn.pl

Załącznik 2 do Regulaminu Konkursów

Konkurs "Olimpiada - Mistrz Natury"

Plakat - zadanie dla uczniów klas I-III

## Tematyka prac:

Zadaniem uczniów jest wykonanie plakatu o tematyce: "Rośliny i zwierzęta nie mają głosu - użycz im swojego!"

Jakie dzikie rośliny i zwierzęta żyją w pobliżu Twojego domu, na ulicy, w parku lub ogrodzie? Jak myślisz, co czują i co chciałyby nam powiedzieć? Czy mają dobre warunki do życia, czy czegoś im brakuje? Czym chcą się z nami podzielić? Co myślą o nas – ludziach? Wybierz jednego bohatera plakatu i zapisz jego wypowiedź.

#### Dozwolone techniki

Prace mogą być wykonane w dowolnej technice plastycznej (akwarele, farby plakatowe, pastele, ołówek, węgiel, wycinanka, itd.). Prosimy nie wykonywać prac przestrzennych.

#### Kryteria oceny

Prace będą oceniane przez Komisję Konkursową. Punktowana będzie pomysłowość, trafność zestawienia bohatera plakatu i jego wypowiedzi, estetyka pracy.

#### Format prac

Organizator nie określa minimalnego formatu prac. Maksymalny rozmiar prac: A2.

Prace muszą być wykonane samodzielnie. W przypadku stwierdzenia niesamodzielności pracy, nie będzie ona oceniana.

Jeden uczestnik może przysłać jedną pracę.

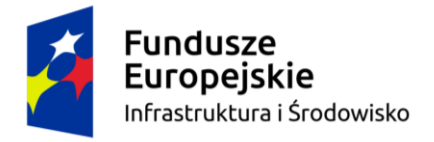

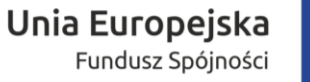

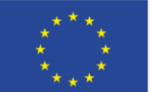

## Opracowanie mapy - zadanie dla uczniów klas IV-VI

### Tematyka prac

Zadaniem uczniów jest przygotowanie przyrodniczej mapy okolicy miejsca zamieszkania. Mapa powinna zawierać subiektywnie wybrane obiekty i miejsca interesujące pod względem występującej tam przyrody. Mogą to być ciekawe drzewa, oczka wodne, miejsca życia dzikich zwierząt (np. nora lisa, gniazdo bociana). Mapa powinna zawierać krótką informację o tym, jakie miejsce przedstawia.

### Dozwolone techniki

Prace mogą być wykonane w dowolnej technice plastycznej (akwarele, farby plakatowe, pastele, ołówek, węgiel, wycinanka, itd.), mogą zawierać tekst i fotografie. Prace mogą być wykonane na komputerze. Prosimy nie wykonywać prac przestrzennych.

### Kryteria oceny

Prace będą oceniane przez Komisję Konkursową. Punktowana będzie umiejętność uważnej obserwacji przyrody, oryginalność, estetyka pracy.

### Format prac

Organizator nie określa minimalnego formatu prac. Maksymalny rozmiar prac: A1.

Prace muszą być wykonane samodzielnie. W przypadku stwierdzenia niesamodzielności pracy, nie będzie ona oceniana.

Jeden uczestnik może przysłać jedną pracę.

# Prezentacja - zadanie dla uczniów klas VII-VIII

# Tematyka prac

Zadaniem uczniów jest przygotowanie prezentacji wybranego obszaru w okolicy miejsca zamieszkania, które uczeń uważa za warty objęcia ochroną (stworzenia w tym miejscu mini-rezerwatu). Treścią prezentacji powinna być charakterystyka miejsca, ze szczególnym uwzględnieniem jego wartości przyrodniczej i krajobrazowej. Wybrane miejsce powinno wyróżniać się interesującą przyrodą, ukształtowaniem terenu, może ono mieć istotną rolę dla lokalnej społeczności itp. Uczeń powinien dobrze się mu przyjrzeć, spróbować rozpoznać niektóre żyjące tam gatunki roślin, zwierząt, grzybów (nie muszą to być rzadkie i chronione gatunki).

# Dozwolone techniki

Praca może zawierać dodatkowy materiał audio i video dotyczący wybranego obszaru, o łącznej długości nieprzekraczającej 15 minut. Prezentacja może być wykonana w dowolnym programie, np. Power Point, Open Office Impress i zapisana w formacie .pdf

Organizator nie określa minimalnej liczby slajdów. Maksymalna liczba slajdów (stron prezentacji): 30.

## Kryteria oceny

Prace będą oceniane przez Komisję Konkursową. Punktowana będzie umiejętność uważnej obserwacji przyrody, oryginalność, estetyka pracy.

Prace muszą być wykonane samodzielnie. W przypadku stwierdzenia niesamodzielności pracy, nie będzie ona oceniana.

Jeden uczestnik może przysłać jedną pracę.

W celu przygotowania prac można korzystać z dowolnych wiarygodnych źródeł wiedzy, np. atlasów, książek, stron internetowych. Przydatne mogą być aplikacje, takie jak:

Ptaki Polski – do rozpoznawania ptaków

BirdNet: identyfikacja dźwiękowa ptaków – do identyfikacji głosów ptaków

Czyj to liść? - do rozpoznawania drzew

Flora Incognita - automatyczna identyfikacja kwiatów – do rozpoznawania roślin

PlantNet Plant identification – do identyfikacji roślin

iNaturalist – do identyfikacji gatunków roślin, zwierząt, grzybów

NaturaList – do identyfikacji ptaków i innych zwierząt

Relive: Bieg, Jazda, Wędrówka – do tworzenia wirtualnych map